## 华数传媒控股股份有限公司

## 关于召开 **2016** 年第一次临时股东大会的提示性公告

# 本公司及董事会全体成员保证信息披露内容的真实、准确和完整,没有虚 假记载、误导性陈述或重大遗漏。

华数传媒控股股份有限公司已于 2016 年 4 月 7 日在《证券时报》、《证券 日报》、《上海证券报》、《中国证券报》及巨潮资讯网(www.cninfo.com.cn) 上刊登了《关于召开 2016 年第一次临时股东大会的通知》(公告编号:2016-011), 为保护投者合法权益,方便各位股东行使股东大会表决权,现发布本次股东大会 的提示性公告如下:

### 一、召开会议基本情况

1、召集人:本公司董事会;

2、本次会议召开符合有关法律、行政法规、部门规章、规范性文件和公司 章程的规定;

3、召开方式:采取现场投票与网络投票相结合的方式;

4、召开时间:

(1)现场会议召开时间:2016 年 4 月 22 日(星期五)14:30;

(2)网络投票时间:通过深圳证券交易所交易系统进行网络投票的时间为 2016 年 4 月 22 日(星期五)9:30~11:30,13:00~15:00;通过深圳证券交易所互 联网投票系统投票 (http://wltp.cninfo.com.cn) 的开始时间 (2016 年 4 月 21 日) 15:00)至投票结束时间(2016 年 4 月 22 日 15:00)间的任意时间;

5、召开地点: 浙江省杭州市西湖区莲花街莲花商务中心 B 座 4 楼;

6、参加会议的方式:参加本次股东大会股东应选择现场投票、网络投票中 表决方式的一种方式,如果同一表决权出现重复投票表决的,以第一次投票表决 结果为准;

7、股权登记日:2016 年 4 月 15 日(星期五);

8、会议出席对象:

(1)截止 2016 年 4 月 15 日(星期五)下午收市后,在中国证券登记结算 公司深圳分公司登记在册的本公司全体股东均有权出席股东大会,股东可以亲自 出席会议,也可以委托代理人出席会议和参加表决,该股东代理人不必是公司的 股东;

(2)公司董事、监事和高级管理人员;

(3)公司聘请的律师。

二、会议审议事项

本次会议将审议《关于选举尹雷先生为公司第九届董事会董事的议案》。

上述议案内容请详见公司于 2016 年 1 月 29 日披露于巨潮资讯网 (www.cninfo.com.cn)、《上海证券报》、《证券时报》、《证券日报》、《中 国证券报》的有关公告。

## 三、会议登记方法

1、登记方式:

(1)符合条件的个人股东持股东账户卡、身份证,授权委托代理人还应持 授权委托书、本人身份证、委托人股东帐户卡办理登记手续。

(2)符合条件的法人股东之法定代表人持本人身份证、法定代表人证明书、 法人股东账户卡、营业执照复印件办理登记手续,或由授权委托代理人持本人身 份证、法人代表授权委托书、法人代表证明书、法人股东账户卡、营业执照复印 件办理登记手续。

(3)异地股东可通过信函或传真的方式进行登记。

(4)授权委托书格式见附件。

2、登记时间:2016 年 4 月 16 日—17 日 9:00—17:30。

3、登记地点:浙江省杭州市西湖区莲花街莲花商务中心 A 座 8 楼华数传媒 控股股份有限公司董秘办。

4、受托行使表决权人需登记和表决时提交文件的要求:因故无法出席会议 的股东,可委托授权代理人出席。委托代理人出席的,在委托授权书中须明确载 明对股东大会拟表决的每一事项的赞成或反对意向,未明确载明的,视为代理人 有自行表决权。

## 四、参加网络投票的具体操作流程

本次股东大会,公司将向股东提供网络投票平台,股东可以通过深圳证券交

易所交易系统或者互联网投票系统(http://wltp.cninfo.com.cn)参加网络投票。

#### (一)通过深交所交易系统投票的程序

1、通过深圳证券交易所交易系统进行网络投票的具体时间为 2016 年 4 月 22 日上午 9:30—11:30,下午 13:00—15:00。

2、投票程序比照深圳证券交易所买入股票操作。投票期间,交易系统将挂 牌一只投票证券,股东以申报买入委托的方式对表决事项进行投票。该证券相关 信息如下:

投票代码:360156 投票简称:华数投票

3、在投票当日, "华数投票""昨日收盘价"显示的数字为本次股东大会 审议的议案总数。

4、股东投票的具体程序为:

(1)买卖方向为买入投票。

(2)在"委托价格"项下填报本次临时股东大会的申报价格,1.00 元代表 议案一。具体如下表:

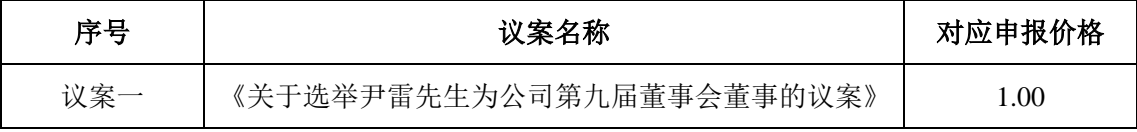

(3)在"委托股数"项下填报表决意见:1 股代表同意,2 股代表反对,3 股代表弃权。

#### (二)通过互联网投票系统的投票程序

1、股东获取身份认证的具体流程

按照《深圳证券交易所投资者网络服务身份认证业务指引(2014 年 9 月修 订)》的规定,股东可以采用服务密码或数字证书的方式进行身份认证。

(1)申请服务密码的流程

登陆网址: http://wltp.cninfo.com.cn 的"密码服务专区"注册;填写"姓名"、 "证券账户号"、"身份证号"等相关信息并设置服务密码,如注册成功,系统 会返回一个校验号码。校验号码的有效期为七日。

(2)激活服务密码

股东通过深交所交易系统比照买入股票的方式,凭借"激活校验码"激活服 务密码。

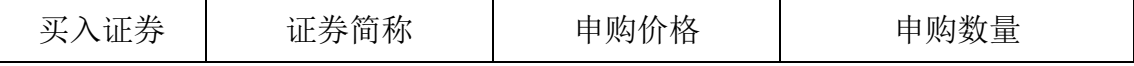

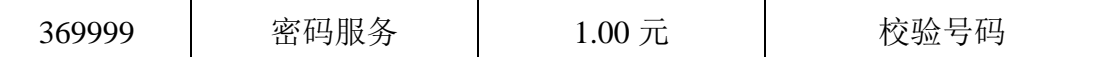

服务密码可在申报五分钟后成功激活。

投资者遗忘服务密码的可通过交易系统挂失,挂失后可重新申请,挂失方法 与激活方法类似。持有深圳证券账户的投资者,可向深交所认证中心 (http://ca.szse.cn)申请数字证书的新办、补办、更新、冻结等相关业务。

2、股东根据获取的服务密码或数字证书登录网址 wltp.cninfo.com.cn 进行互 联网投票系统投票。

(1) 登录 wltp.cninfo.com.cn, 在"上市公司股东大会列表"选择"华数传 媒控股股份有限公司 2016年第一次临时股东大会投票";

(2) 进入后点击"投票登录",选择"用户名密码登陆",输入您的"证 券账户号"和"服务密码";已申领数字证书的投资者可选择 CA 证书登录;

(3)进入后点击"投票表决",根据网页提示进行相应操作;

(4)确认并发送投票结果。

3、投资者通过深圳证券交易所互联网投票系统进行网络投票的起止时间为 2016 年 4 月 21 日下午 15:00 至 2016 年 4 月 22 日下午 15:00 的任意时间。

#### (三)网络投票其他注意事项

1、网络投票不能撤单;

2、对同一表决事项的投票只能申报一次,多次申报的以第一次申报为准;

3、同一表决权既通过交易系统又通过网络投票,以第一次投票为准。

4、如需查询投票结果,请于投票当日下午 18:00 以后登录深圳证券交易所 互联网投票系统(http://wltp.cninfo.com.cn),点击"投票查询"功能,可以查 看个人网络投票结果,或通过投票委托的证券公司营业部查询。

## 五、其它事项

1、会议联系方式:

联系人:王颖轶、吴帅

电 话:0571-28327789

传 真:0571-28327791

电子邮箱:000156@wasu.com

2、会议费用:出席会议人员的交通费、食宿费自理。

## 六、备查文件

1、第九届董事会第六次决议公告;

3、第九届监事会第七次会议公告。

华数传媒控股股份有限公司

董事会

2016 年 4 月 19 日

附件:

## 授权委托书

兹授权委托 先生(女士)代表本公司(本人)出席华数传媒控股股份 有限公司于 2016 年 4 月 22 日召开的 2016 年第一次临时股东大会,并于本次股 东大会按照以下指示就下列议案投票,如没有做出指示,代理人有权按自己的意 愿表决。

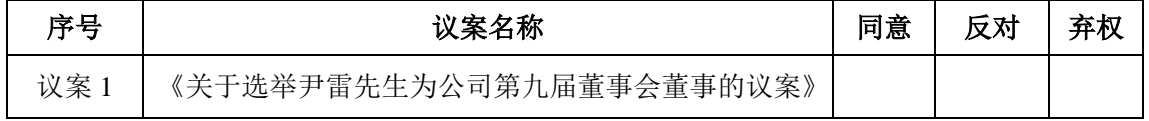

委托单位盖章(委托人签名或盖章): 委托单位法人代表签名(委托人身份证号码): 委托单位(委托人)持股数: 委托单位(委托人)股东账号: 受托人签名: 受托人身份证号码: 委托日期: 年 月 日

注:

1、委托人对受托人的指示,以在"同意"、"反对"、"弃权"下面的方框中

打"√"为准,每项均为单选,多选无效;

2、此格式的授权委托书剪报、打印、复印件有效;

3、委托人为法人的必须加盖法人单位公章。